# **Can You See the Music?**

Faster Higher Taller Louder

## **Overview**

Grades: 5-8 Time: 5-15 minutes Subject: Physics

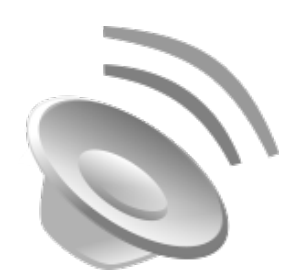

Sound waves "look" like they sound, check this out and see if you can guess your favorite sound simply by looking at it!

## **Background**

We all enjoy listening to different types of music, and love it! Regardless of the type of music you love, rock, classic, blues, or reggae, all music, all sound for that matter, have things in common.

One is "intensity", which we think of as loud or soft. Intensity is measured in decibels and the higher the decibel number, the louder the sound. The other attribute is "*frequency*" which we call *pitch.* It's how high or low the sound is on the music scale. We measure *frequency* in Hertz, a unit that describes how many cycles something happens in a second. 1 hertz (Hz) = 1 cycle per second. When you see "kHz" the kilo prefix means thousands, so 1 kHz = 1,000 Hz. The higher the Hertz, the higher the pitch! The normal range for human hearing is 20 to 20 kHz. Imagine a highpitched whistle in the 20kHz range. Fun fact, dogs have a hearing range nearly twice that of humans and can hear tones as high as 45kHz! When you look at the representation of a sound wave using databot™, you can tell how loud and how high a sound is by the size and shape of the sound wave. Check it out in this quick and easy PDQ!

## **Objectives**

Understand:

- That sound is transmitted in waves.
- A *microphone* (sound sensor) vibrates from sound waves and converts this *vibration* to electrical energy.
- Sound intensity is measured in *decibels* a unit of measurement.
- Wave properties of *frequency*, and *amplitude*.

## **What You'll Need**

• databot™ + Google Science Journal + Arduino IDE

## **Important Terms**

**Microphone:** A **microphone**, sometimes referred to as a **mike** or **mic** (both IPA pronunciation: [maɪk]), **converts sound into an electrical signal.**

**Sound Wave:** Sound is a vibration that travels in waves through a medium, such as air (or water, wood, etc.) These invisible waves have specific attributes such as frequency and amplitude. When a sound wave interacts with your eardrum, the vibrations of the wave are converted into a sound that you "hear" thanks to that amazing brain of yours!

**Vibration:** Vibration is an oscillating (back and forth) movement, like a vibrating reed in a clarinet. This vibration results in a soundwave that then travels through a medium, like the air.

**Pitch**: Pitch is how we perceive sound, or music, as being a higher or lower tone. When you are singing a song, your pitch is the note you are trying to hit. Pitch corresponds to frequency when looking at sound waves.

**Frequency**: Frequency is determined by the number of vibrations per second. The highest key on a piano, for instance, vibrates 4,000 times per second

**Amplitude**: The **amplitude** or **peak amplitude** of a wave is a measure of how big its oscillation is.

**decibel (db):** Sound intensity is measured in units called decibels. A **decibel** (or **dB**) measures ratios of power or intensity. It expresses them as an exponential function. When you look at the sound intensity output from databot™, it is reading in decibels.

## **Prep (5 mins)**

Arduino IDE:

- Upload the IDE Frequency & Amplitude sketch to databot™.
- Open the Serial Plotter to display the sound data and test by humming into the microphone. You should see two data streams displayed.

Google Science Journal

- Upload the GSJ Frequency and Amplitude sketch to databot™.
- Connect GSJ to your databot™ and open the Frequency and Intensity cards displaying databot™ data.

## **PDQ Instructions (10 mins)**

- Hum into databot™'s microphone and watch the data display. You should have two data displays; one is displaying frequency (pitch) and the other is intensity (volume).
- Now, hum the C scale into the microphone, you should see the frequency increasing in Hz as you go up the scale. *Do you see it?*
- Next, try to hum the same note louder and softer. *Can you get the frequency to stay the same while the intensity* increases?
- Now try the other way around, try to increase the frequency as you hum while holding intensity exactly the same.
- Challenge yourself or others to hum a perfect C scale while holding the intensity perfectly level. *Can you do it?*
- *Pick a note on the C scale to be your favorite. Can you identify it simply by looking at the sound display? What is the absolute lowest frequency you can hum or sing? What is the absolute highest frequency you can hum or sing?*

## **Educator Info**

Prep:

• Read through PDQ 2, load the sound program and conduct the activity yourself viewing the sound wave display and identifying frequency and pitch in the display

## Objectives:

Understand:

- That sound is transmitted in waves.
- A microphone (sound sensor) vibrates from sound waves and converts this vibration to electrical energy.
- Sound intensity is measured in decibels a unit of measurement.
- Wave properties of frequency, and amplitude.

## NGSS:

• NGSS PS4.A Wave Properties

## Misconceptions:

- Sound is not dangerous. (Highlight the decibel levels at which damage to hearing can occur in your discussion).
- Sound intensity, or loudness, is often confused with sound pitch, or tone.

## Guiding Questions:

- What is the difference between frequency and amplitude?
- What is amplitude compared to intensity?
- What is the wave attribute related to volume?
- What is the wave attribute related to tone or pitch?
- What level of intensity do you think could cause hearing damage?

## Additional Resources:

- CDC: What Noises Cause Hearing Loss?
- https://www.cdc.gov/nceh/hearing\_loss/what\_noises\_cause\_hearing\_loss.html
- NASA The Sounds of Space
- https://www.nasa.gov/vision/universe/features/halloween sounds.html
- Misconceptions about sound
- http://amasci.com/miscon/opphys.html
- Explain that Stuff Sound
- https://www.explainthatstuff.com/sound.html

#### References:

- Wikimedia Commons
- https://commons.wikimedia.org/wiki/File:Gnome-mime-sound-openclipart.svg

## Creative Commons License:

• Can You See the Music? by Robert O. Grover & Team databot™ is licensed under a Creative Commons Attribution 4.0 International License. Permissions beyond the scope of this license may be available at databot.us.com/contact.

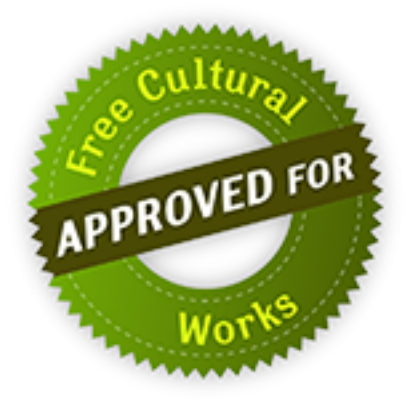